# **DIGITALE MAGNETLAGERREGELUNG MATHEMATISCHE GRUNDLAGEN, AUFBAU DES DIGITALEN REGLERS UND PRAKTISCHE ERFAHRUNGEN**

**F.Weidenmüller, R.Lehmann**

*Elektrische Automatisierungs- und Antriebstechnik EAAT GmbH Chemnitz Annaberger Str.231 D-09120 Chemnitz Tel. +49 371 5301911, Fax: +49 3715301913 [eaatgmbh@t-online.de](mailto:eaatgmbh@t-online.de)*

## **Kurzfassung**

Magnetische Lager sind strukturinstabil. Sie benötigen in mindestens einer Achse eine aktive Lagerstelle. Es sind analoge oder digitale Regler notwendig, den Rotor in seiner Position zu halten. Der erste Teil des Beitrags beschäftigt sich mit den mathematischen Grundlagen der Magnetlagerregelung. Ausgehend aus dem Blockschaltbild sowie den Filter- und Reglergleichungen in der Laplace Ebene erfolgt die Herleitung der Gleichungen in zeitdiskreter Form. Die dafür notwendigen Gleichungen werden aufgestellt und in die Struktur des allgemeinen IIR-Filters überführt. Anschließend folgt die Transformation vom statorfesten in das rotorfeste Koordinatensystem für die 3 phasige Maschine. Ein struktureller Ablaufplan des Programms soll die Möglichkeit der speicheroptimierten Implementierung in den Prozessrechner zeigen. Der zweite Teil des Beitrags beginnt mit Erfahrungen im praktischen Aufbau einzelner Komponenten und endet mit Hinweisen zur Inbetriebnahme sowie einer Gegenüberstellung von Vor- bzw. Nachteilen analoger und digitaler Regler.

# **1 Einleitung**

Aktive Magnetlager-Regelkreise haben den im Bild 1 dargestellten vereinfachten Aufbau. Der Elektromagnet erzeugt auf den Rotor Kraft, die notwendig ist, um diesen in Schwebe zu halten. Elektromagnet und Rotor bilden zusammen mit dem

Leistungsverstärker (Stellglied) die Regelstrecke. Neben der Regelstrecke wird zur Regelung noch ein Messglied (Sensor) und ein Regler benötigt.

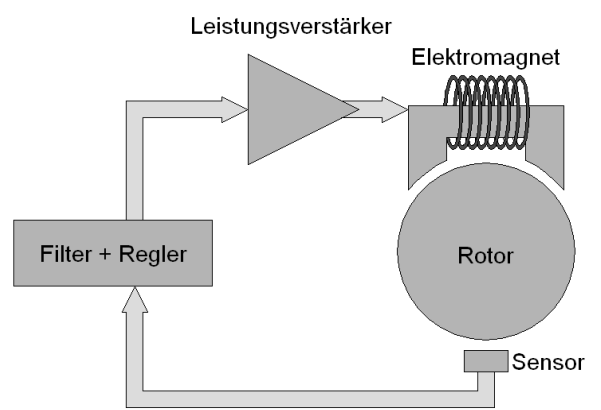

#### **Bild 1: Regelkreis**

Dieser Artikel beschäftigt sich mit dem Reglerentwurf und der Realisierung einer digitalen Magnetlagerregelstrecke.

## **2 Bildung des Regelstreckenmodells**

Aus dem in Bild 1 dargestellten System ist die Herleitung des Regelstrecken - Modells möglich. Die zeitabhängigen Funktionen in den Modellgleichungen geben Auskunft über die Pol- und Nullstellen der Strecke. Keine reale Komponente ist vollständig linear, sodass es immer einer Linearisierung bedarf. Eine Linearisierung erlaubt in vielen Teilbereichen die einfachere Behandlung des Systems. Nichtlinearitäten und Totzeiten können die Dynamik entscheidend beeinflussen. Daher ist der Einfluss dieser so zu beurteilen, ob und in welcher Form sie mit in das Modell aufgenommen werden.

Ausgangspunkt ist das Durchflutungsgesetz:

$$
\oint H \cdot dl = \Theta = l_{Fe} \cdot H_{Fe} + 2 \cdot \delta \cdot H_{Luft}
$$
 (1)

Über die Gleichung zur Berechnung der Kraft lässt sich die allgemeine quadratische Abhängigkeit zwischen Strom und Luftspalt darstellen.

$$
F = \frac{\mu_0 \cdot N^2 \cdot A_{\text{Luft}}}{4} \cdot \frac{i^2}{\delta^2} \tag{2}
$$

Das Ergebnis nach der Linearisierung im Arbeitspunkt und dem Einführen der Kraft-Strom-Konstanten k<sup>i</sup> und Kraft-Weg-Konstanten  $k_s$  soll der Übertragungsfaktor des mechanischen Streckenteils  $K_{\text{mF}}$  sein. Magnetfeld und Rotor bilden ein Feder-Masse-System. Mit Hilfe der Federkonstante lässt sich die Zeitkonstante des Schwingungsgliedes berechnen.

$$
G_{s(\text{mech})} = K_{\text{mF}} \cdot \frac{1}{\left(T^2 \cdot p^2 - 1\right)}\tag{3}
$$

Die quadratische Zeitkonstante deutet auf eine doppelte Polstelle hin, wobei sich ein Pol auf der rechten Seite der komplexen Ebene befindet. Dies beweist die Instabilität der Strecke.

Für den Leistungsverstärker, den Elektromagnet und die Messsysteme von Strom und Position soll jeweils ein Übertragungsglied erster Ordnung ausreichen.

# **3 Reglerentwurf**

Für ein besseres Regelverhalten im Lageregelkreis, ist ein unterlagerter Stromregelkreis im Leistungsverstärker vorteilhaft. Für die Stromregelung sind PI-Regler am weitesten verbreitet. Der Reglerentwurf geschieht nach dem Betragsoptimum. Das Betragsoptimum garantiert geringes Überschwingen bei gutem Führungsverhalten. Für den Entwurf des Lagereglers ist es sinnvoll, die Übertragungsfunktion des geschlossenen Stromregelkreises durch ein Übertragungsglied erster Ordnung zu

ersetzen. Für den Entwurf des Lagereglers reichen die meisten Optimierungs- und Einstellverfahren nicht aus, da sie sich nur für viele zeitunkritische stabile Systeme anwenden lassen. Ein mögliches Verfahren zum Reglerentwurf ist das Wurzelortskurven-Verfahren. Mit den Wurzelortskurven lassen sich bildlich die Wurzelorte des geschlossenen Kreises in Abhängigkeit der Verstärkung darstellen. Auf diese Weise entstehen Kurven, deren Verläufe sich durch das Hinzufügen von Pol- und/oder Nullstellen (dem Regler) beeinflussen lassen. Dabei besteht die Forderung, dass der Regelkreis erst stabil ist, wenn sich alle Wurzelorte auf der linken Seite der Komplexen Ebene befinden.

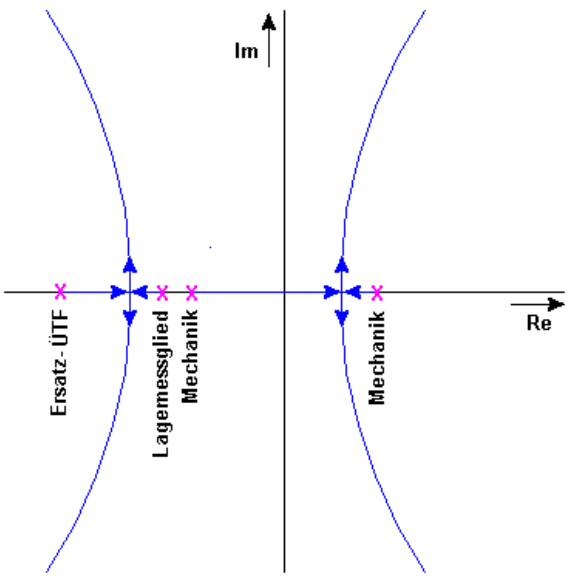

**Bild 2: Qualitative Wurzelortskurve Regelstrecke**

Nach dem Schließen des Regelkreises zeigt der Kurvenverlauf in Bild 2, dass es nicht möglich ist, das System mit einem Proportional-Verstärker stabil zu bekommen. Der rechte Wurzelast verläuft gegen Unendlich immer auf der rechten Seite der komplexen Ebene. Ziel ist es, den Kurvenverlauf durch hinzufügen von Polund Nullstellen so zu ändern, dass der rechte Wurzelast bei einer entsprechenden Verstärkung in die linke Halbebene wechselt. Mit dem Ersetzen der gewählten Polstelle durch eine doppelte Nullstelle, erhält der Regler den D-Anteil. Damit die Regelabweichung gegen Null konvergiert, bekommt der Regler noch einen I-Anteil, also eine Polstelle im Koordinatenursprung hinzu. Der gewählte PID Regler hat folgende Funktion:

$$
G_{R(\delta)}(p) = K_{P(\delta)} \cdot \frac{\left(1 + T_{MF} \cdot p\right)^2}{p} \tag{4}
$$

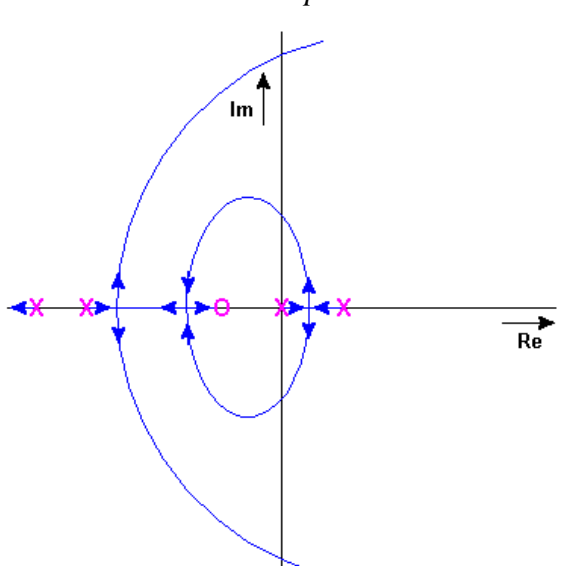

**Bild 3: Wurzelortskurve Regelstrecke mit PID**

Gleichung (4) lässt sich in die allgemeine Regler-Übertragungsfunktion überführen:

$$
G_{R(\delta)} = K_{R(\delta)} \cdot \left( 1 + \frac{1}{T_N \cdot p} + T_V \cdot p \right) \tag{5}
$$

Die Stabilisierung der Regelstrecke erfolgt durch einen PID-Regler. Es gibt verschiedene Methoden, heraus zu finden, bei welcher Verstärkung Stabilität eintritt. Beispielsweise die Bildung von HURWITZ – Determinanten und Unterdeterminanten wobei zu prüfen ist, dass alle Unterdeterminanten Hi>0 sind, oder die Anwendung von Computerprogrammen helfen, den Stabilitätsbereich zu finden.

## **4 Digitalisierung**

Der digitale Regler hat gegenüber den analogen Regler den entscheidenden Vorteil, dass die Regleroptimierung durch digitale Vorgabe der Reglerparameter erfolgt und somit das ein- und auslöten von Optimierungsbauelementen entfallen kann. Ebenso sind für komplexere Aufgaben viel weniger Platzbedarf und das Entfallen von Bauelementedrift von Vorteil. Mit der Digitalisierung spielen zusätzlich zur analogen Betrachtung noch die

Quantisierung und die Abtastperiode eine Rolle. Dies ist ein grundsätzlicher Unterschied zwischen der zeitkontinuierlichen und zeitdiskreten Betrachtung. Um den Abtastvorgang in die Regelung einzubeziehen, findet hier die z-Transformation Anwendung. Zwischen den Abtastpunkten speichert ein Halteglied den Eingangswert ab. Mathematisch ausgedrückt entspricht dies der Gleichung (6):

$$
F(p) = \sum_{k=0}^{\infty} f(k \cdot T_0) \cdot e^{-k \cdot T_0 \cdot p}
$$
 (6)

für k=1,2,3… Mit der Reihenentwicklung der ln-Funktion ersetzt die TUSTIN-Gleichung den p-Operator.

$$
p \approx \frac{2}{T_0} \cdot \left[ \frac{z-1}{z+1} \right] \tag{7}
$$

Für sehr hohe Abtastfrequenzen ist jedoch auch die Rechteckintegration geeignet.

$$
p \approx \frac{z - 1}{T_0 \cdot z} \tag{8}
$$

Nach dem Einsetzen der entsprechenden Approximation und der Umformung in die allgemeine Filtergleichung ist die zeitdiskrete PID-Reglergleichung:

$$
G_R(z) = \frac{d_0 + d_1 z^{-1} + d_2 z^{-2}}{1 + (c_1 - 1)z^{-1} - c_1 z^{-2}}
$$
(9)

Aus den Koeffizienten d0 bis d2 und c1 lässt sich die Reglergleichung, wie sie im Prozessrechner realisierbar ist, darstellen.

$$
U(k) = d_0 \cdot e_k + d_1 \cdot e_{(k-1)} + d_2 \cdot e_{(k-2)}
$$
  
+ 
$$
(1 - c_1) \cdot U_{(k-1)} + c_1 \cdot U_{(k-2)}
$$
 (10)

Mit der Reglergleichung ist es möglich, auch andere Filterfunktionen zu berechnen. Das erlaubt den Einsatz des Rechenalgorithmus als C-Funktion oder Komponente in VHDL-Code im Prozess und schafft eine Minimierung des nötigen Codes. Als Beispiele seien die Filterung des Messsignals und die Sperrung einer bestimmten Frequenz genannt:

Bessel Tiefpass zweiter Ordnung

$$
G_F(p) = \frac{1}{1 + T_G p + 1/3 \cdot T_G^2 p^2}
$$
 (11)

Wien-Robinson Bandsperre zweiter Ordnung

$$
G_F(p) = \frac{A_0 \left(1 + T_B^2 p^2\right)}{1 + \frac{1}{Q} T_B p + T_B^2 p^2}
$$
(12)

Beide Filterfunktionen lassen sich in die allgemeine zeitdiskrete Filterfunktion überführen.

Vorteile der Filtergleichung:

- Für alle Arten von Filtern nutzbar.
- Weniger Platzbedarf im Prozessrechner.

Nachteile der Filtergleichung:

- Mehrere Multiplikationen nötig
- Für Realisierung hoher Zeitkonstanten mit niedrigen Abtastzeiten hohe Bitbreiten erforderlich.
- Behandlung von Begrenzungen schwierig

#### **5 Koordinatentransformation**

Einige Arten magnetischer Lager erfordern die Einprägung der Lagerströme im rotorfesten Koordinatensystem. Die Messung des Rotorwinkels ermöglicht die Transformation der Ströme vom ständerfesten in das rotorfeste Koordinatensystem (Fig.4). Unter Berücksichtigung der Polpaarzahl p ergeben sich folgende Gleichungen:

$$
I_{\alpha} = I_{x} \cdot \cos(p \cdot \varphi) - I_{y} \cdot \sin(p \cdot \varphi) \tag{13}
$$

$$
I_{\beta} = I_{y} \cdot \cos(p \cdot \varphi) + I_{x} \cdot \sin(p \cdot \varphi) \tag{14}
$$

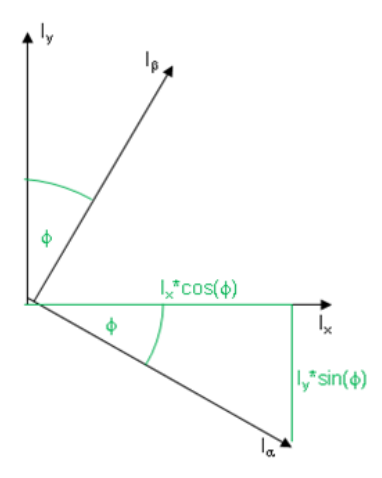

**Bild 4: Transformation ständerfest zu rotorfest**

Besitzt das Lager eine 3-phasige Wicklung, so ist noch die Park-Transformation notwendig. Sie erlaubt die Umrechnung vom 2-Phasen in das 3-Phasen System.

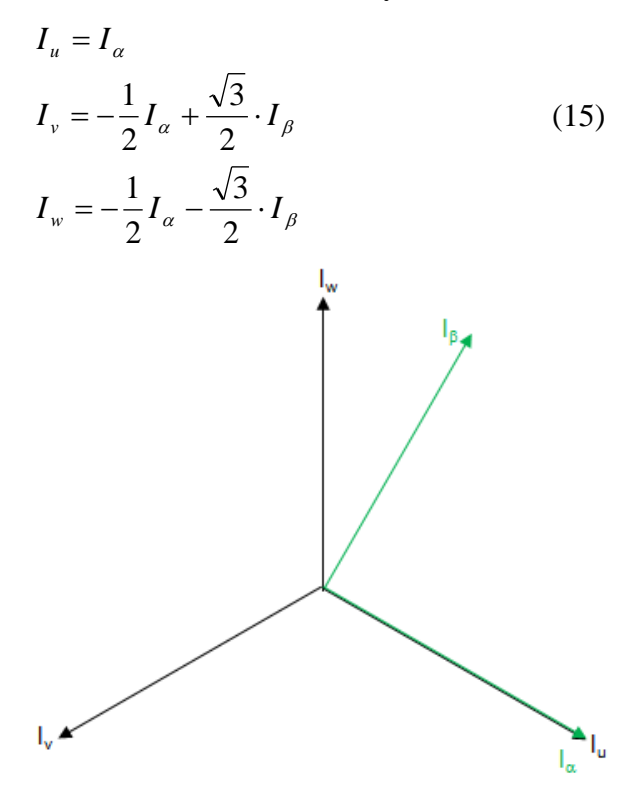

**Bild 5: Park-Transformation**

#### **6 Aufbau des digitalen Reglers**

Die zu regelnden Zeitkonstanten des Magnetlagers sind im Gegensatz zu den meisten in der Industrie vorhandenen Regelstrecken um ein vielfaches kürzer. Für die Magnetlagerregelung sind besonders schnelle Regler nötig, die bei EAAT mit Hilfe eines FPGA realisiert werden. Externe Analog-Digital-Wandler digitalisieren die

für die Regelung benötigten analogen Messdaten und übergeben diese an den FPGA über ein paralleles Interface. Ein Mikrocontroller dient zur Bereitstellung verschiedenster Kommunikations-Schnittstellen sowie für die Koeffizientenberechnung der IIR Filter, die dem FPGA ebenfalls parallel übergeben werden. Zwei Digital-Analog-Wandler dienen als "Tastkopf" zur Darstellung von Prozessgrößen aus den im FPGA implementierten Regelschleifen.

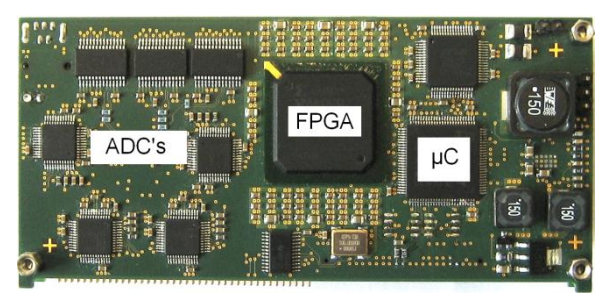

**Bild 6: Leiterplatte digitaler Regler "Digitalteil"** 

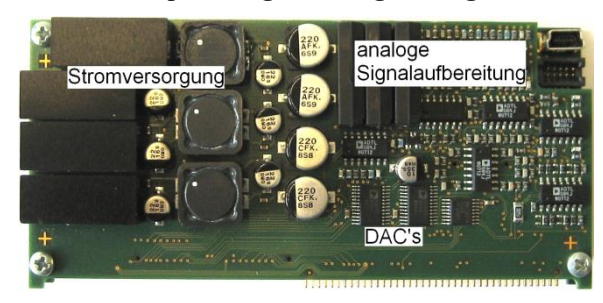

Bild 7: Leiterplatte digitaler Regler "Analogteil"

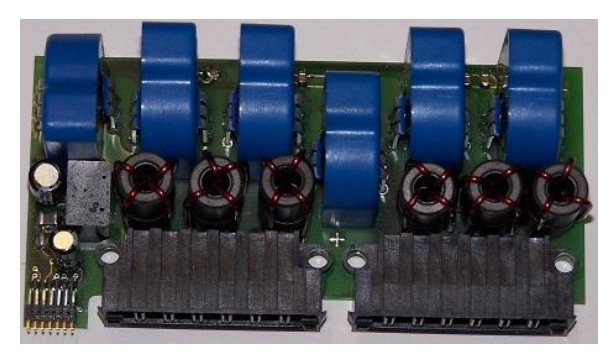

**Bild 8: Leiterplatte "Stromwandler"** 

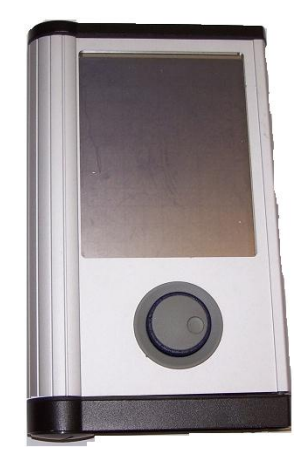

**Bild 9: Bedieneinheit**

# **7 Filter/Regler**

Im Kapitel 1 ist der Regelkreis dargestellt. Der Filter bzw. Regler hat die Aufgabe den Regelkreis zu stabilisieren. Dazu sind mehrere kaskadierte Regler erforderlich.

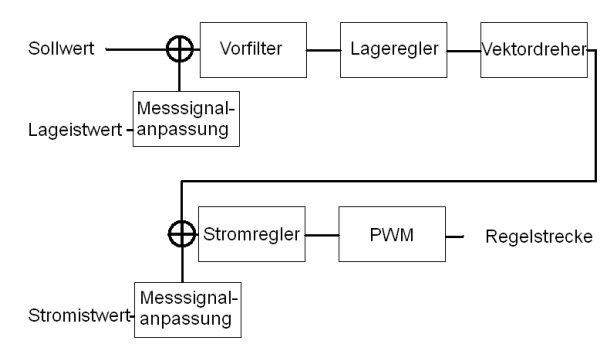

**Bild 10: Blockschaltbild des Reglers**

Der Regler misst die Wellenposition. Der erste Block Filter beinhaltet einen Tiefpassfilter, mit dem aus der gemessenen Wellenposition Messfehler und Störungen beseitigt werden. Mit dem Prinzip des Oversamplings wird im Zusammenspiel mit dem Analog-Digital-Konverter und dem Tiefpassfilter die Messgenauigkeit erhöht.

Der Lageregler bildet aus dem Sollwert und dem Istwert der Wellenposition die Regeldifferenz, die schnelle PID Regler  $(Z$ ykluszeit = 2,1 $\mu$ s) ausgeregeln.

Die Koordinatentransformation vom ständerfesten in das rotorfeste Koordinatensystem folgt zwischen Lageregelung und Stromregelung. Dies hat den Vorteil, dass der Stromregler im rotorfesten Koordinatensystem arbeitet und eine Koordinatentransformation der

Stromistwerte in das ständerfeste Koordinatensystem entfallen kann.

Die Stromistwerte werden über Stromwandler gemessen und mit schnellen Stromreglern (Zykluszeit =  $0.7 \mu s$ ) auf den Stromsollwert ausgeregelt.

Die Beschreibung von Stromregler, Lageregler und Tiefpassfilter erfolgt durch die allgemeine IIR-Filter Gleichung. Der FPGA beinhaltet einen IIR-Filter in dem nacheinander alle Regler berechnet werden.

# **7 Die Filtergleichung im FPGA**

Die Komponente der Filtergleichung besteht aus einer Multiplikation und einer Summation. Die Berechnung des IIR-Filters zweiter Ordnung erfolgt in 5 Takten, unter 5- maliger Benutzung der Komponente. Vor jeder neuen Berechnung erfolgt das Laden der Koeffizienten.

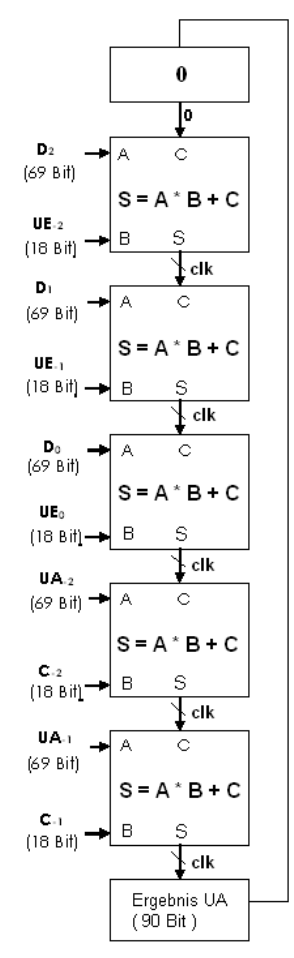

**Bild 10: Ablaufschema IIR-Filter im FPGA**

Die Finite-State-Machine im FPGA ist nun so Aufgebaut, dass der unterlagerte Stromregelkreis dreimal schneller ausgeführt wird, als die Lageregelung.

# **8 Ansteuerung des Leistungsteils**

Nach der Berechnung der Stellgrößen erfolgt die Aufbereitung der PWM-Signale für das Leistungsteil. Das Leistungsteil besteht aus drei Halbbrücken. Mit jedem Reglermodul ist es möglich, zwei Leistungsteile anzusteuern. Die Ansteuerung der Halbbrücken im 4-Quadranten-Modus erlaubt es, energieeffizienter zu arbeiten.

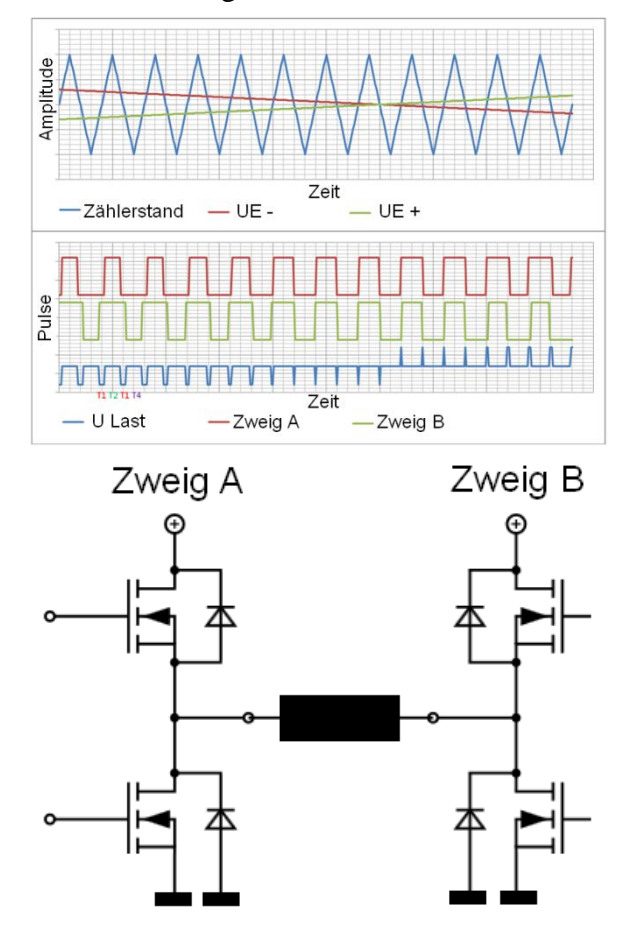

**Bild 11: 4-Quadranten Pulsmuster H-Brücke**

# **9 Zusammenfassung**

Mit dem Digitalen Regler ist es möglich, heteropolare, homopolare, unipolare Magnetlager sowie Lager-Motor-Kombinationen zu betreiben. Die Parametrierung kann komfortabel über eine Bedieneinheit oder eine übergeordnete Steuerung erfolgen. Die Gestaltung des Programms erlaubt einen vielseitigen

Einsatz des digitalen Reglers. Mit bewährten Methoden ist es möglich, Filterparameter sowie Stabilitätskriterien reproduzierbar zu berechnen. Auch Theorie und Praxis lassen sich besser vergleichen.

#### **10 Literatur**

- [1] Regelungstechnik I: Klassische Verfahren zur Analyse und Synthese linearer<br>kontinuierlicher Regelsysteme, Fuzzykontinuierlicher Regelsysteme, Fuzzy-<br>Regelsysteme, 10. Auflage, Heinz Regelsysteme, Unbehauen Vieweg Verlag ISBN 3-528-93332-1
- [2] Regelungstechnik II: Zustandsregelungen, digitale und nichtlineare Regelsysteme, 8.Auflage, Heinz Unbehauen, Vieweg Verlag ISBN 3-528-73348-9
- [3] Diplomarbeit von Christian Kenk, Reglerstrukturen für aktive Magnetlager, Fachhochschule Stralsund
- [4] Diplomarbeit von Ringo Lehmann, Regelung magnetischer Lager